## **How to View your Billing Statement:**

Login to Joe'SS using your user name and password

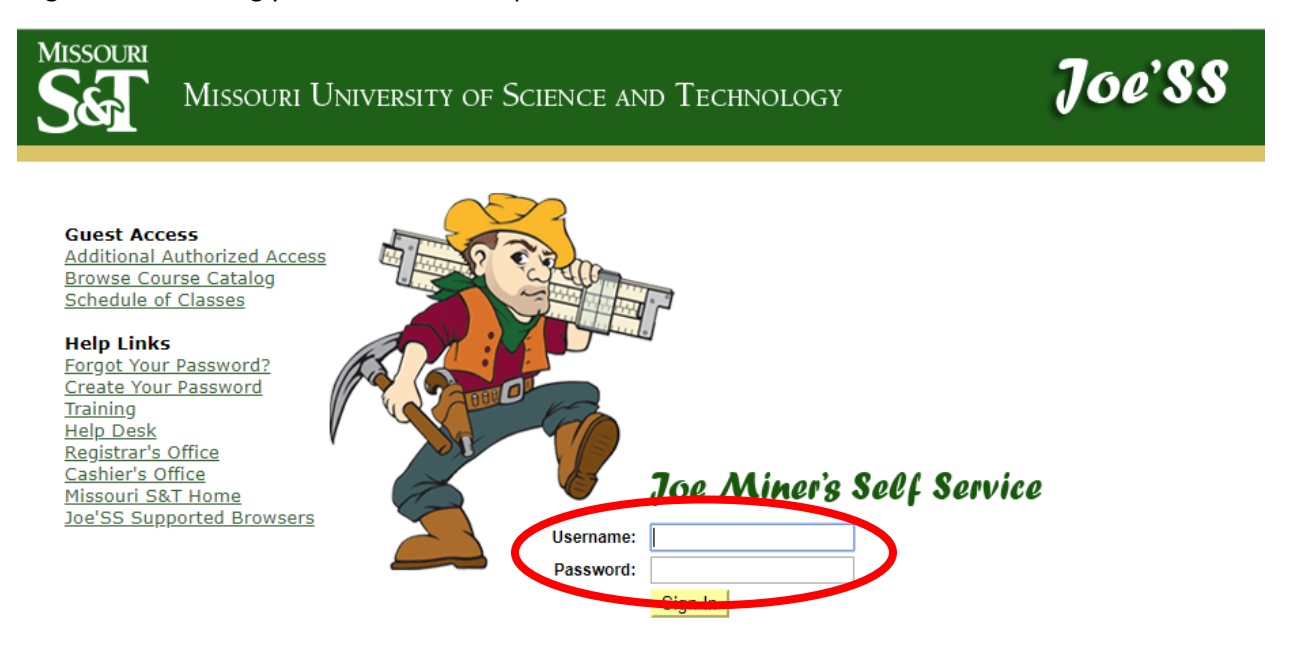

Navigate to Self Service>Student Center. Under the finance section select the TouchNet Link.

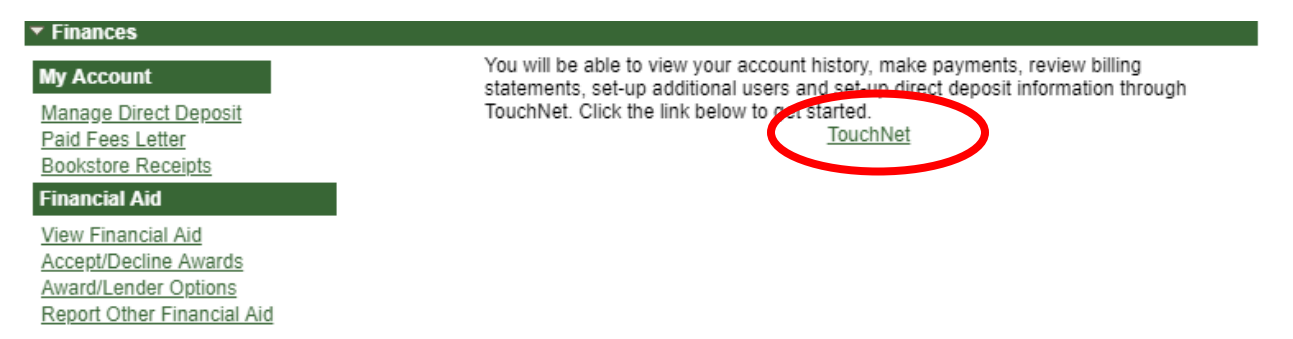

You will be re-directed to the secure auth webpage, reenter your user name and password to continue to TouchNet. **Make sure you are allowing Pop-ups to continue to TouchNet.**

From the TouchNet homepage click the view statements button under the statements section:

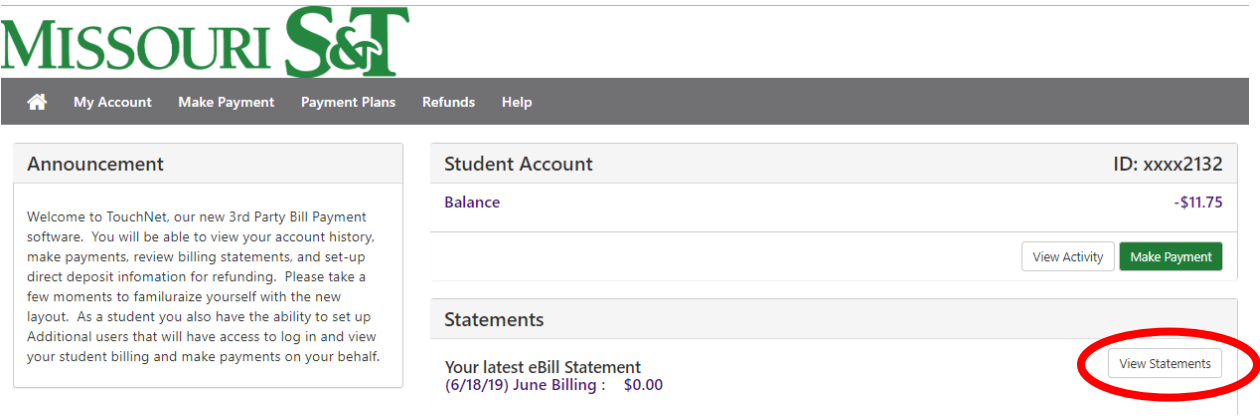

On the Statements page you will be able to see all billing statements issued to you starting with June 2019. Click on the "View" button under the actions column to view a PDF of the billing statement

## **Statements**

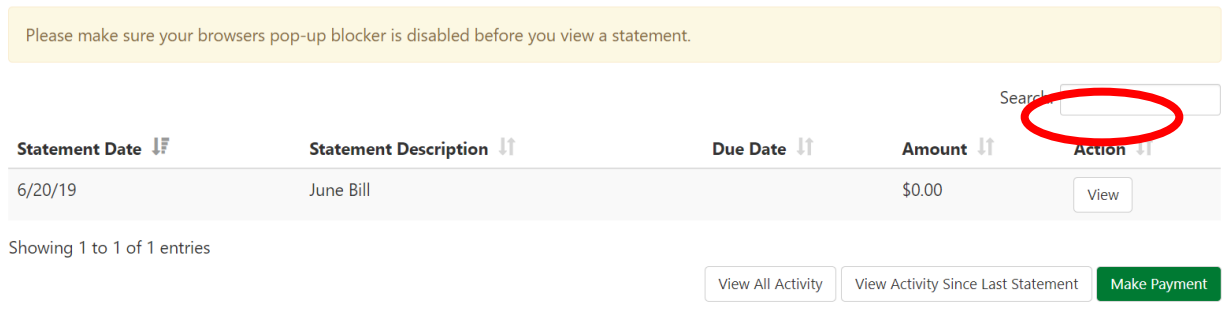

The PDF version of the bill will list the amount due, as well as the minimum payment due. Details of items on the billing statement will be listed in the statement detail section, as well as any payments, credits, or refunds that have processed. For questions on specific line items more information can be found on the Cashier website (cashier.mst.edu) under the Explanation of fees or FAQ section. If you are expecting to see anticipated student financial aid on your first billing statement of a semester and do not, please contact student financial assistance to verify all information has been completed.

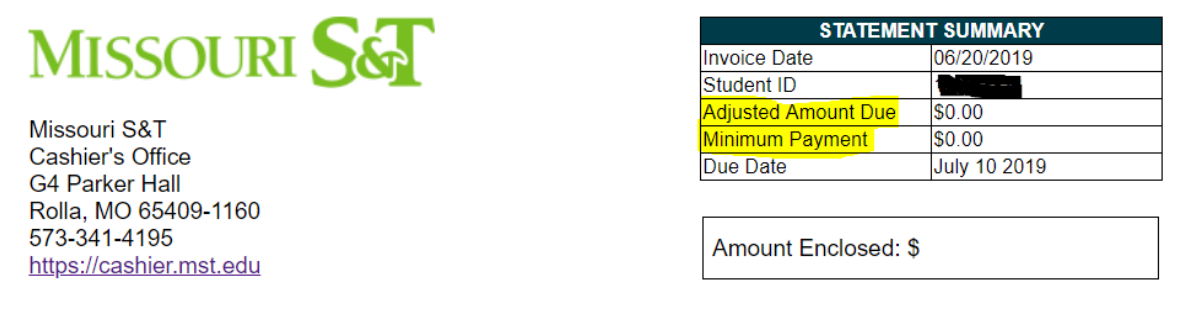

To avoid finance charges, payment of the adjusted Amount Due must be received by 10-JUL-2019. Make check payable to Missouri S&T and write the student's name and student ID number on the check. Visa, MasterCard, Discover, American Express, and check payments are available on-line. Please visit the Cashiers website, http://cashier.mst.edu for further information.

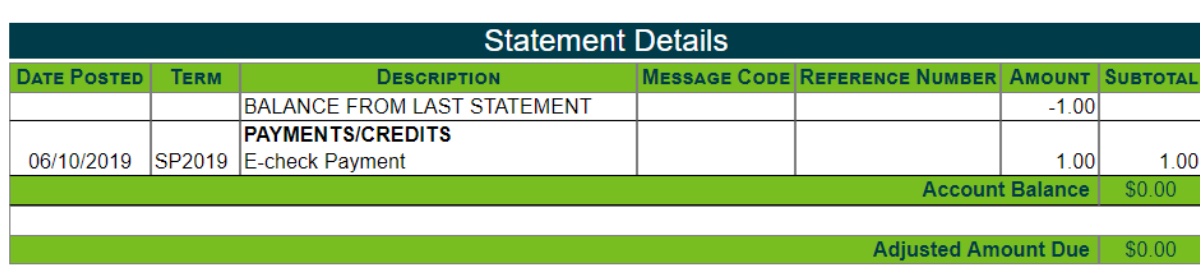

## **Messages**

- Unpaid Adjusted Amount Due is subject to a 1% monthly finance charge.

A late fee of \$10 will be assessed on your next statement if the minimum payment is not received by the due date. The University reserves the right to modify by increase or decrease, the tuition and fees charged for attendance and other services at the University at any time when, in the discretion of the governing board, the same is in the best interest of the University, provided that no increases can or will be effective unless approved by the governing board not less than thirty (30) days prior to the beginning of the academic term (semester, etc.) to which the tuition and fees are applicable, with all modification of tuition and fees to be effective irrespective as to whether tuition and fees have or have not been paid by or on behalf of the student prior to the effective date of the modification.